**[Introducción a Java](#page-51-0)**

**David Rizo, Pedro J. Ponce de León**

# <span id="page-0-0"></span>Seminario 1 Introducción a Java PROGRAMACIÓN 3

David Rizo, Pedro J. Ponce de León Departamento de Lenguajes y Sistemas Informáticos Universidad de Alicante

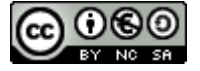

ki [Contenidos](#page-1-0) [Características](#page-2-0) [Sintáxis básica](#page-4-0) [Programa principal](#page-6-0) [Salida básica](#page-7-0) [Compilación y](#page-8-0) ejecución [Tipos de datos básicos](#page-10-0) [Objetos](#page-12-0) **[Excepciones](#page-25-0)** [Cadenas](#page-27-0) [Arrays](#page-29-0) [Métodos](#page-30-0) [Control de flujo](#page-33-0) **[Paquetes](#page-34-0)** [Librerías Java](#page-37-0) [CLASSPATH](#page-39-0) [Documentación](#page-47-0) [Archivos JAR](#page-50-0) [ANT](#page-51-0)

<span id="page-1-0"></span>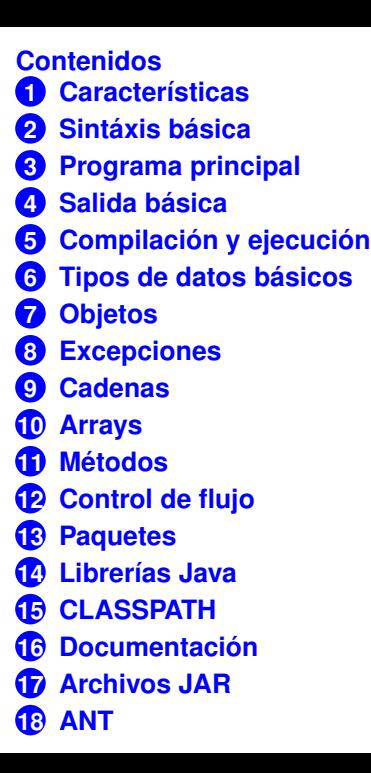

#### **[Introducción a Java](#page-0-0)**

**David Rizo, Pedro J. Ponce de León**

**Isi** 

[Contenidos](#page-1-0) [Características](#page-2-0) [Sintáxis básica](#page-4-0) [Programa principal](#page-6-0) [Salida básica](#page-7-0) [Compilación y](#page-8-0) ejecución [Tipos de datos básicos](#page-10-0) [Objetos](#page-12-0) **[Excepciones](#page-25-0)** [Cadenas](#page-27-0) [Arrays](#page-29-0) [Métodos](#page-30-0) [Control de flujo](#page-33-0) **[Paquetes](#page-34-0)** [Librerías Java](#page-37-0) [CLASSPATH](#page-39-0) [Documentación](#page-47-0) [Archivos JAR](#page-50-0) [ANT](#page-51-0)

## <span id="page-2-0"></span>**Características principales de Java**

- Lenguaje orientado a objetos: (casi) todo son objetos
- Ficheros fuente: extensión *.java*. Cada fichero contiene una clase. El nombre del fichero debe coincidir con el de la clase.
- Se compila a *bytecode*. Por cada fichero fuente se genera un fichero de *bytecode* con extensión *.class*
- Librerías: ficheros *.jar* que contienen ficheros *.class*
- *JDK, Java Development Kit* : incluye el compilador de Java (javac), las librerías estándar de Java y otras utilidades para desarrollar con código Java.
- Entornos de desarrollo integrados (IDE) principales: *Eclipse*\*, *Netbeans*, e *Intellij IDEA*
- (\*) En prácticas usaremos Eclipse.

**David Rizo, Pedro J. Ponce de León**

lsi **[Contenidos](#page-1-0)** [Características](#page-2-0) [Sintáxis básica](#page-4-0) [Programa principal](#page-6-0) [Salida básica](#page-7-0) [Compilación y](#page-8-0) ejecución [Tipos de datos básicos](#page-10-0) **[Objetos](#page-12-0) [Excepciones](#page-25-0)** [Cadenas](#page-27-0) [Arrays](#page-29-0) [Métodos](#page-30-0) [Control de flujo](#page-33-0) **[Paquetes](#page-34-0)** [Librerías Java](#page-37-0) [CLASSPATH](#page-39-0) [Documentación](#page-47-0) [Archivos JAR](#page-50-0) [ANT](#page-51-0)

#### **[Introducción a Java](#page-0-0)**

**David Rizo, Pedro J. Ponce de León**

# **Características principales de Java**

- El *bytecode* es un lenguaje intermedio que es interpretado y ejecutado por la *máquina virtual de Java*, que es multiplataforma.
- *JRE, Java Runtime Environment*: incluye la máquina virtual (java), librerías estándar y otras utilidades para la ejecución de *bytecode*.
- El JDK incluye al JRE. En una máquina donde desarrollemos aplicaciones Java instalaríamos el JDK.
- En una máquina donde queremos ejecutar aplicaciones Java, sólo es necesario instalar el JRE.

lsi [Contenidos](#page-1-0) [Características](#page-2-0) [Sintáxis básica](#page-4-0) [Programa principal](#page-6-0) [Salida básica](#page-7-0) [Compilación y](#page-8-0) ejecución [Tipos de datos básicos](#page-10-0) **[Objetos](#page-12-0) [Excepciones](#page-25-0)** [Cadenas](#page-27-0) [Arrays](#page-29-0)

[Métodos](#page-30-0) [Control de flujo](#page-33-0) **[Paquetes](#page-34-0)** [Librerías Java](#page-37-0) [CLASSPATH](#page-39-0) [Documentación](#page-47-0) [Archivos JAR](#page-50-0) [ANT](#page-51-0)

## <span id="page-4-0"></span>**Sintaxis básica**

Las reglas de nombrado de identificadores son básicamente las mismas que se usan para C++. En la 'jerga' de Java, los campos de una clase se denominan '*atributos*' y las funciones de una clase se llaman '*métodos*'.

```
Sintáxis básica
                                                                           Programa principal
                                                                           Salida básica
                                                                           Compilación y
                                                                           ejecución
                                                                           Tipos de datos básicos
                                                                           Objetos
                                                                           Excepciones
                                                                           Cadenas
                                                                           Arrays
                                                                           Métodos
                                                                           Control de flujo
                                                                           Paquetes
                                                                           Librerías Java
                                                                           CLASSPATH
                                                                           Documentación
// Este fichero se debe guardar como Clase.java
// Generalmente, cada clase se situa en un fichero
public class Clase {
  /* Todos los atributos deben especificar la visibilidad */
  private int campo1;
  private float campo2; // los atributos se inicializan a 0
  /* El constructor no devuelve nada */public Clase() {
      campo1 = 0;}
  /* Todos los metodos se definen inline */
  public int getCampo1() {
    return campo1;
  }
}
```
**[Introducción a Java](#page-0-0)**

**David Rizo, Pedro J. Ponce de León**

lsi

[Contenidos](#page-1-0) [Características](#page-2-0)

[Archivos JAR](#page-50-0) [ANT](#page-51-0)

# **Constantes, estáticos [1]**

#### **Constantes**

Las constantes se definen usando la palabra reservada final

```
public final int KN=10;
```
#### **Métodos y campos estáticos**

Se definen usando la palabra reservada static

```
private static int contador=1;
public static final int KNN=10;
public static void incrementaContador () {
  contador++;
}
```
#### **[Introducción a Java](#page-0-0)**

**David Rizo, Pedro J. Ponce de León**

ki

**[Contenidos](#page-1-0)** 

[Características](#page-2-0)

[Sintáxis básica](#page-4-0)

[Programa principal](#page-6-0)

[Salida básica](#page-7-0)

[Compilación y](#page-8-0) ejecución

[Tipos de datos básicos](#page-10-0)

[Objetos](#page-12-0)

**[Excepciones](#page-25-0)** 

[Cadenas](#page-27-0)

[Arrays](#page-29-0)

[Métodos](#page-30-0)

[Control de flujo](#page-33-0)

**[Paquetes](#page-34-0)** 

[Librerías Java](#page-37-0)

[CLASSPATH](#page-39-0)

[Documentación](#page-47-0)

[Archivos JAR](#page-50-0)

# <span id="page-6-0"></span>**Programa principal**

#### **main**

El punto de entrada a la aplicación es el método *main*, un método estático:

```
// esto es una clase normal
public class ClaseConMain {
  // que ademas tiene el metodo main
  // por lo que se puede invocar desde la maquina virtual
 public static void main(String[] args) {
    // el array 'args' contiene los argumentos que se pasan
    // al programa desde l nea de comando.
    // sin incluir (como en C++) el nombre del ejecutable
 }
}
```
#### **[Introducción a Java](#page-0-0)**

**David Rizo, Pedro J. Ponce de León**

ki

**[Contenidos](#page-1-0)** 

[Características](#page-2-0)

[Sintáxis básica](#page-4-0)

ograma principa

[Salida básica](#page-7-0)

[Compilación y](#page-8-0) ejecución

[Tipos de datos básicos](#page-10-0)

**[Objetos](#page-12-0)** 

**[Excepciones](#page-25-0)** 

[Cadenas](#page-27-0)

[Arrays](#page-29-0)

[Métodos](#page-30-0)

[Control de flujo](#page-33-0)

**[Paquetes](#page-34-0)** 

[Librerías Java](#page-37-0)

[CLASSPATH](#page-39-0)

[Documentación](#page-47-0)

[Archivos JAR](#page-50-0)

## <span id="page-7-0"></span>**Salida por consola**

#### **[Introducción a Java](#page-0-0)**

**David Rizo, Pedro J. Ponce de León**

# ki

[Contenidos](#page-1-0)

**[Características](#page-2-0)** 

[Sintáxis básica](#page-4-0)

[Programa principal](#page-6-0)

[Salida básica](#page-7-0)

[Compilación y](#page-8-0) ejecución

[Tipos de datos básicos](#page-10-0)

[Objetos](#page-12-0)

**[Excepciones](#page-25-0)** 

[Cadenas](#page-27-0)

[Arrays](#page-29-0)

[Métodos](#page-30-0)

[Control de flujo](#page-33-0)

**[Paquetes](#page-34-0)** 

[Librerías Java](#page-37-0)

[CLASSPATH](#page-39-0)

[Documentación](#page-47-0)

[Archivos JAR](#page-50-0)

[ANT](#page-51-0)

## **Salida**

## Para imprimir por la salida estándard usaremos

```
System.out.print("Cadena"); // sin salto de linea final
System.out.println(10+3); // con salto de linea final
```

```
Para imprimir por la salida de error
```

```
System.err.println("Ha ocurrido un error...");
```
# <span id="page-8-0"></span>**Compilación y ejecución en línea de comando**

## **Compilación**

La compilación en línea de órdenes (terminal):

```
> javac ClaseConMain.java
```
Genera el fichero con *bytecode* ClaseConMain.class, por defecto en el directorio actual.

### **Ejecución**

Con la orden java invocamos a la máquina virtual, indicando el nombre de la clase que contiene el método *main()*

### > java ClaseConMain

Para esto el archivo *ClaseConMain.class* debe estar, por defecto, en el directorio actual (más adelante veremos que esto se puede cambiar).

#### **[Introducción a Java](#page-0-0)**

**David Rizo, Pedro J. Ponce de León**

ki

[Contenidos](#page-1-0) **[Características](#page-2-0)** 

[Sintáxis básica](#page-4-0)

[Programa principal](#page-6-0)

[Salida básica](#page-7-0)

[Compilación y](#page-8-0) ejecución

[Tipos de datos básicos](#page-10-0)

**[Objetos](#page-12-0)** 

**[Excepciones](#page-25-0)** 

[Cadenas](#page-27-0)

[Arrays](#page-29-0)

[Métodos](#page-30-0)

[Control de flujo](#page-33-0)

**[Paquetes](#page-34-0)** 

[Librerías Java](#page-37-0)

[CLASSPATH](#page-39-0)

[Documentación](#page-47-0)

[Archivos JAR](#page-50-0)

# **Compilación y ejecución en línea de comando**

## **ACTIVIDAD**

Ahora estás listo para compilar y ejecutar tu primer programa Java. en la carpeta codigo que acompaña a este documento encontrarás la clase *ClaseConMain* lista para compilar y ejecutar.

- Abre el archivo *ClaseConMain.java* con un editor de texto plano o de código y échale un vistazo para hacerte una idea de lo que hace el programa.
- Luego compílalo y ejecútalo desde un terminal situándote en la carpeta *codigo*.

**[Introducción a Java](#page-0-0)**

**David Rizo, Pedro J. Ponce de León**

lsi

[Contenidos](#page-1-0) [Características](#page-2-0) [Sintáxis básica](#page-4-0) [Programa principal](#page-6-0) [Salida básica](#page-7-0) [Compilación y](#page-8-0) ejecución [Tipos de datos básicos](#page-10-0) **[Objetos](#page-12-0) [Excepciones](#page-25-0)** [Cadenas](#page-27-0) [Arrays](#page-29-0) [Métodos](#page-30-0) [Control de flujo](#page-33-0) **[Paquetes](#page-34-0)** [Librerías Java](#page-37-0) [CLASSPATH](#page-39-0) [Documentación](#page-47-0) [Archivos JAR](#page-50-0) [ANT](#page-51-0)

## <span id="page-10-0"></span>**Tipos de datos escalares [2]**

Java es un lenguaje fuertemente tipado. Cada expresión del lenguaje tiene un tipo asociado. Casi todos los tipos en Java son objetos, menos los tipos escalares básicos:

**Tipos escalares (no objetos)**

**byte**, **short**, **int**, **long**, **float**, **double**, **char**, **boolean**

Los literales se especifican así:

```
int x = -14;
float a = 100.3f;
double b = 100.3; // o 1.03e2
char c = 'a';
boolean d = true; // o false
```
#### **Operadores**

Disponemos de los mismos operadores que en C++

 $a+b*3$ ;  $a++$ ; **if**  $(a==1)$   $b=2$ ;  $a = (float)b; ...$ 

#### **[Introducción a Java](#page-0-0)**

**David Rizo, Pedro J. Ponce de León**

# **Isi**

**[Contenidos](#page-1-0)** [Características](#page-2-0) [Sintáxis básica](#page-4-0)

[Programa principal](#page-6-0)

[Salida básica](#page-7-0)

[Compilación y](#page-8-0) ejecución

[Tipos de datos básicos](#page-10-0)

**[Objetos](#page-12-0)** 

**[Excepciones](#page-25-0)** 

[Cadenas](#page-27-0)

[Arrays](#page-29-0)

[Métodos](#page-30-0)

[Control de flujo](#page-33-0)

**[Paquetes](#page-34-0)** 

[Librerías Java](#page-37-0)

[CLASSPATH](#page-39-0)

[Documentación](#page-47-0)

[Archivos JAR](#page-50-0)

#### **[Introducción a Java](#page-0-0)**

#### **David Rizo, Pedro J. Ponce de León**

# lsi

[Contenidos](#page-1-0) [Características](#page-2-0) [Sintáxis básica](#page-4-0) [Programa principal](#page-6-0) [Salida básica](#page-7-0) [Compilación y](#page-8-0) ejecución [Tipos de datos básicos](#page-10-0) **[Objetos](#page-12-0) [Excepciones](#page-25-0)** [Cadenas](#page-27-0) **[Arrays](#page-29-0)** [Métodos](#page-30-0) [Control de flujo](#page-33-0) **[Paquetes](#page-34-0)** [Librerías Java](#page-37-0) [CLASSPATH](#page-39-0) [Documentación](#page-47-0) [Archivos JAR](#page-50-0) [ANT](#page-51-0)

## **Tipos de datos escalares [2]**

## **ACTIVIDAD**

En algunas páginas como ésta o la anterior, verás que el título tiene un número entre corchetes ([2]). Este número te servirá para comprobar el código que se presenta en esa página, ejecutando un programa que encontrarás en la carpeta codigo adjunta. El archivo de código fuente es Clase.java. Compílalo y ejecútalo pasándole como argumento el número indicado entre los corchetes:

### > java Clase 2

te mostrará el resultado del código que aparece en la página. También puedes consultar el código fuente y buscar la cadena "// [N]", sustituyendo 'N' por el número correspondiente. Te llevará a un método que contiene el código de la página actual.

## <span id="page-12-0"></span>**Objetos y referencias a objetos**

- Los objetos se crean siempre en memoria dinámica con el operador new.
- Para guardar la dirección de memoria de un objeto utilizamos **referencias a objetos** (o simplemente *'referencias'*). Equivalen a los punteros en C++.
- las referencias tienen valor null (en minúsculas) por defecto.

En el código siguiente, 'Numero' es una clase ficticia y 'a' una referencia:

```
Numero a = new Numero(10);
```
que podemos representar gráficamente así:

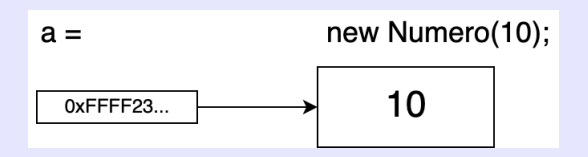

#### **[Introducción a Java](#page-0-0)**

**David Rizo, Pedro J. Ponce de León**

# ki

[Contenidos](#page-1-0)

**[Características](#page-2-0)** 

[Sintáxis básica](#page-4-0)

[Programa principal](#page-6-0)

[Salida básica](#page-7-0)

[Compilación y](#page-8-0) ejecución

[Tipos de datos básicos](#page-10-0)

[Objetos](#page-12-0) **[Excepciones](#page-25-0)** [Cadenas](#page-27-0) [Arrays](#page-29-0) [Métodos](#page-30-0) [Control de flujo](#page-33-0) **[Paquetes](#page-34-0)** [Librerías Java](#page-37-0) [CLASSPATH](#page-39-0) [Documentación](#page-47-0) [Archivos JAR](#page-50-0)

### **Asignación de referencias**

```
Numero a = new Numero(10);
Numero b = a;
```
hace que 'b' apunte a la misma instancia, es decir, el mismo objeto, la misma zona de memoria que 'a'. Tenemos dos referencias apuntando a un único objeto.

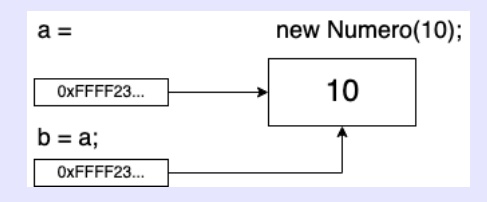

#### **[Introducción a Java](#page-0-0)**

**David Rizo, Pedro J. Ponce de León**

# ki

**[Contenidos](#page-1-0)** 

[Características](#page-2-0)

[Sintáxis básica](#page-4-0)

[Programa principal](#page-6-0)

[Salida básica](#page-7-0)

[Compilación y](#page-8-0) ejecución

[Tipos de datos básicos](#page-10-0)

[Objetos](#page-12-0)

**[Excepciones](#page-25-0)** 

[Cadenas](#page-27-0)

[Arrays](#page-29-0)

[Métodos](#page-30-0)

[Control de flujo](#page-33-0)

**[Paquetes](#page-34-0)** 

[Librerías Java](#page-37-0)

[CLASSPATH](#page-39-0)

[Documentación](#page-47-0)

[Archivos JAR](#page-50-0)

#### **[Introducción a Java](#page-0-0)**

**David Rizo, Pedro J. Ponce de León**

### **Copia de objetos**

Para duplicarlo habría que crear un nuevo objeto con new, posiblemente invocando a un *constructor de copia*, si la clase lo tiene:

```
Numero a = new Numero(10);
Numero b = new Numero(a);
```
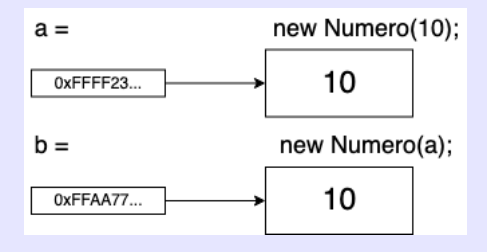

ki [Contenidos](#page-1-0) [Características](#page-2-0) [Sintáxis básica](#page-4-0) [Programa principal](#page-6-0) [Salida básica](#page-7-0) [Compilación y](#page-8-0) ejecución [Tipos de datos básicos](#page-10-0) [Objetos](#page-12-0) **[Excepciones](#page-25-0)** [Cadenas](#page-27-0) [Arrays](#page-29-0) [Métodos](#page-30-0) [Control de flujo](#page-33-0) **[Paquetes](#page-34-0)** [Librerías Java](#page-37-0) [CLASSPATH](#page-39-0) [Documentación](#page-47-0) [Archivos JAR](#page-50-0)

Seminario 1.15

#### **[Introducción a Java](#page-0-0)**

**David Rizo, Pedro J. Ponce de León**

# **Isi**

**[Contenidos](#page-1-0)** 

**[Características](#page-2-0)** 

[Sintáxis básica](#page-4-0)

[Programa principal](#page-6-0)

[Salida básica](#page-7-0)

[Compilación y](#page-8-0) ejecución

[Tipos de datos básicos](#page-10-0)

[Objetos](#page-12-0)

**[Excepciones](#page-25-0)** 

[Cadenas](#page-27-0)

[Arrays](#page-29-0)

[Métodos](#page-30-0)

[Control de flujo](#page-33-0)

**[Paquetes](#page-34-0)** 

[Librerías Java](#page-37-0)

[CLASSPATH](#page-39-0)

[Documentación](#page-47-0)

[Archivos JAR](#page-50-0)

[ANT](#page-51-0)

Seminario 1.16

## **La clase** *Object*

La clase *Object* representa a *todos los objetos* de Java. Cualquier objeto de cualquier clase es también un objeto de la clase Object.

```
Object obj = new Numero(10): // Ok
obj = new Persona(); // Ok
```
Así, podemos utilizar referencias de tipo *Object* para apuntar a cualquier tipo de objeto.

### **El recolector de basura**

En Java no es necesario liberar explícitamente la memoria de objetos que ya no necesitamos. Lo hace el *recolector de basura* o *garbage collector* cuando un objeto se queda sin referencias que apunten a él:

```
Numero a = new Numero(10):
a = new Numbero(1000);
```
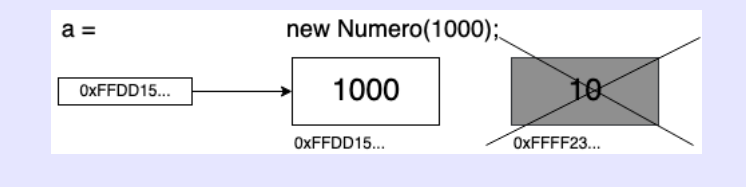

#### **[Introducción a Java](#page-0-0)**

**David Rizo, Pedro J. Ponce de León**

lsi

**[Contenidos](#page-1-0)** [Características](#page-2-0) [Sintáxis básica](#page-4-0) [Programa principal](#page-6-0) [Salida básica](#page-7-0)

[Compilación y](#page-8-0) ejecución

[Tipos de datos básicos](#page-10-0)

[Objetos](#page-12-0)

**[Excepciones](#page-25-0)** 

[Cadenas](#page-27-0)

[Arrays](#page-29-0)

[Métodos](#page-30-0)

[Control de flujo](#page-33-0)

**[Paquetes](#page-34-0)** 

[Librerías Java](#page-37-0)

[CLASSPATH](#page-39-0)

[Documentación](#page-47-0)

[Archivos JAR](#page-50-0)

[ANT](#page-51-0)

## **operador instanceof**

La expresión

```
objeto instanceof Clase
```
devuelve cierto si 'objeto' apunta a un objeto de la clase 'Clase', y falso en caso contrario.

## **Casting (conversión)**

Es similar a  $C_{++}$ .

```
int x = 10;
float f = (float) x;
```
Dado un objeto cualquiera, también podemos usar el operador de conversión para asignarlo a una referencia de tipo conocido:

```
Object cualquiera;
MiClase obj = (MiClase) cualquiera;
```
Nota: para hacer la conversión sin riesgo, debemos estar seguros de que 'cualquiera' apunta a un objeto de tipo 'MiClase'.

#### **[Introducción a Java](#page-0-0)**

**David Rizo, Pedro J. Ponce de León**

# ki

[Contenidos](#page-1-0)

**[Características](#page-2-0)** 

[Sintáxis básica](#page-4-0)

[Programa principal](#page-6-0)

[Salida básica](#page-7-0)

[Compilación y](#page-8-0) ejecución

[Tipos de datos básicos](#page-10-0)

[Objetos](#page-12-0) **[Excepciones](#page-25-0)** [Cadenas](#page-27-0) [Arrays](#page-29-0) [Métodos](#page-30-0) [Control de flujo](#page-33-0) **[Paquetes](#page-34-0)** [Librerías Java](#page-37-0) [CLASSPATH](#page-39-0) [Documentación](#page-47-0) [Archivos JAR](#page-50-0) [ANT](#page-51-0)

### **operador punto ('.')**

Para acceder a los atributos o invocar a los métodos de una clase usando una referencia a objeto, usamos el operador '.':

```
Numero a = new Numero(10):
Numero b = new Numero(100):
a.value = 3;b.value = 4;a.suma(b);
a.incrementa(3);
```
#### **[Introducción a Java](#page-0-0)**

**David Rizo, Pedro J. Ponce de León**

# ki

[Contenidos](#page-1-0)

**[Características](#page-2-0)** 

[Sintáxis básica](#page-4-0)

[Programa principal](#page-6-0)

[Salida básica](#page-7-0)

[Compilación y](#page-8-0) ejecución

[Tipos de datos básicos](#page-10-0)

[Objetos](#page-12-0)

**[Excepciones](#page-25-0)** 

[Cadenas](#page-27-0)

[Arrays](#page-29-0)

[Métodos](#page-30-0)

[Control de flujo](#page-33-0)

**[Paquetes](#page-34-0)** 

[Librerías Java](#page-37-0)

[CLASSPATH](#page-39-0)

[Documentación](#page-47-0)

[Archivos JAR](#page-50-0)

## **La referencia this [3]**

Igual que en C++, dentro de un método no estático podemos hacer referencia al objeto mediante el cual invocamos al método con la referencia this.

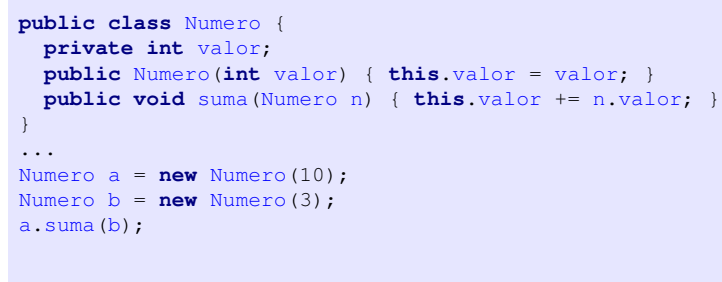

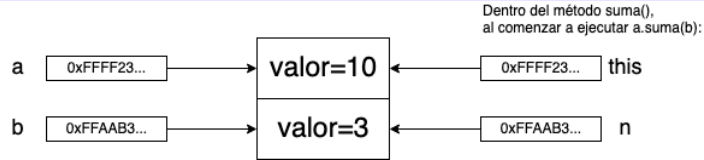

#### **[Introducción a Java](#page-0-0)**

**David Rizo, Pedro J. Ponce de León**

# ki

[Contenidos](#page-1-0)

[Características](#page-2-0)

[Sintáxis básica](#page-4-0)

[Programa principal](#page-6-0)

[Salida básica](#page-7-0)

[Compilación y](#page-8-0) ejecución

[Tipos de datos básicos](#page-10-0)

#### [Objetos](#page-12-0)

**[Excepciones](#page-25-0)** 

[Cadenas](#page-27-0)

[Arrays](#page-29-0)

[Métodos](#page-30-0)

[Control de flujo](#page-33-0)

**[Paquetes](#page-34-0)** 

[Librerías Java](#page-37-0)

[CLASSPATH](#page-39-0)

[Documentación](#page-47-0)

[Archivos JAR](#page-50-0)

#### **[Introducción a Java](#page-0-0)**

**David Rizo, Pedro J. Ponce de León**

# ki

**[Contenidos](#page-1-0)** 

[Características](#page-2-0)

[Sintáxis básica](#page-4-0)

[Programa principal](#page-6-0)

[Salida básica](#page-7-0)

[Compilación y](#page-8-0) ejecución

[Tipos de datos básicos](#page-10-0)

### [Objetos](#page-12-0) **[Excepciones](#page-25-0)** [Cadenas](#page-27-0) [Arrays](#page-29-0) [Métodos](#page-30-0) [Control de flujo](#page-33-0) **[Paquetes](#page-34-0)** [Librerías Java](#page-37-0) [CLASSPATH](#page-39-0) [Documentación](#page-47-0) [Archivos JAR](#page-50-0) [ANT](#page-51-0) Seminario 1.21

# **ACTIVIDAD**

**Ejecuta** 

> java Clase 3

para explorar el resultado del código en la página anterior (no te lo recordaremos más, recuerda hacerlo cuando veas en una página el número entre corchetes).

**Comparación**

La expresión

 $a = b$ 

está comparando referencias, es decir, direcciones de memoria. Para comparar el contenido de dos objetos debemos hacer:

a.equals(b)

## **El método 'equals'**

Si queremos compara objetos de una clase creada por nosotros, debemos implementar el método 'equals'.

**public boolean** equals(Object obj)

El argumento de equals es una referencia a objeto de clase 'Object'. Esto implica que al método equals se le puede pasar un objeto de cualquier clase (aunque normalmente será uno del mismo tipo del objeto con que queremos compararlo).

#### **[Introducción a Java](#page-0-0)**

**David Rizo, Pedro J. Ponce de León**

lsi

[Contenidos](#page-1-0)

**[Características](#page-2-0)** 

[Sintáxis básica](#page-4-0)

[Programa principal](#page-6-0)

[Salida básica](#page-7-0)

[Compilación y](#page-8-0) ejecución

[Tipos de datos básicos](#page-10-0)

[Objetos](#page-12-0)

**[Excepciones](#page-25-0)** 

[Cadenas](#page-27-0)

[Arrays](#page-29-0)

[Métodos](#page-30-0)

[Control de flujo](#page-33-0)

**[Paquetes](#page-34-0)** 

[Librerías Java](#page-37-0)

[CLASSPATH](#page-39-0)

[Documentación](#page-47-0)

[Archivos JAR](#page-50-0)

## **Implementación de 'equals' [4]**

Para implementar el método 'equals' hay que tener en cuenta que la operación de igualdad debe cumplir las propiedades reflexiva, simétrica y transitiva y asegurarnos de que

```
x.equals(null) == false // para cualquier x no nulo
```
Además, para poder comparar los atributos del argumento con los del objeto this, deberemos convertir el argumento a una referencia de nuestra clase. Por tanto, toda implementación del método equals debe realizar estas comprobaciones:

```
public boolean equals(Object obj) {
  if (obj == this) return true; // las dos referencias
      // apuntan al mismo objeto
  if (obj == null) return false;
  if (!(obj instanceof MiClase)) return false;
 MiClase elotro = (MiClase) obj;
 // a partir de aqui comparar los atributos de ambos
 // objetos ('this' y 'elotro') para determinar si
 // son iguales o no.
  // !OJO! si los atributos son referencias a objetos,
  // hay que usar 'equals' para compararlos.
}
```
#### **[Introducción a Java](#page-0-0)**

**David Rizo, Pedro J. Ponce de León**

# lsi

[Contenidos](#page-1-0)

[Características](#page-2-0)

[Sintáxis básica](#page-4-0)

[Programa principal](#page-6-0)

[Salida básica](#page-7-0)

[Compilación y](#page-8-0) ejecución

[Tipos de datos básicos](#page-10-0)

[Objetos](#page-12-0)

**[Excepciones](#page-25-0)** 

[Cadenas](#page-27-0)

[Arrays](#page-29-0)

[Métodos](#page-30-0)

[Control de flujo](#page-33-0)

**[Paquetes](#page-34-0)** 

[Librerías Java](#page-37-0)

[CLASSPATH](#page-39-0)

[Documentación](#page-47-0)

[Archivos JAR](#page-50-0)

[ANT](#page-51-0)

## **Wrappers (objetos)**

Cada tipo escalar tiene una clase equivalente:

Byte, Integer, Float, Double, Char, Boolean

que se inicializan

```
Integer a = null; // es nulo por defecto
a = new Integer(29);
int x = a. intValue(): // x es 29
```
Java simula la compatibildad entre los tipos escalares y sus correspondientes clases 'wrapper' mediante asignación directa entre ellos. Es lo que se conoce como 'boxing' y 'unboxing' (sig. página).

#### **[Introducción a Java](#page-0-0)**

**David Rizo, Pedro J. Ponce de León**

**Isi** 

**[Contenidos](#page-1-0)** 

[Características](#page-2-0)

[Sintáxis básica](#page-4-0)

[Programa principal](#page-6-0)

[Salida básica](#page-7-0)

[Compilación y](#page-8-0) ejecución

[Objetos](#page-12-0)

[Tipos de datos básicos](#page-10-0)

**[Excepciones](#page-25-0)** [Cadenas](#page-27-0) [Arrays](#page-29-0) [Métodos](#page-30-0) [Control de flujo](#page-33-0) **[Paquetes](#page-34-0)** [Librerías Java](#page-37-0) [CLASSPATH](#page-39-0) [Documentación](#page-47-0) [Archivos JAR](#page-50-0) [ANT](#page-51-0)

#### **[Introducción a Java](#page-0-0)**

**David Rizo, Pedro J. Ponce de León**

# ki

**[Contenidos](#page-1-0)** 

**[Características](#page-2-0)** 

[Sintáxis básica](#page-4-0)

[Programa principal](#page-6-0)

[Salida básica](#page-7-0)

[Compilación y](#page-8-0) ejecución

[Tipos de datos básicos](#page-10-0)

### [Objetos](#page-12-0) **[Excepciones](#page-25-0)** [Cadenas](#page-27-0) [Arrays](#page-29-0) [Métodos](#page-30-0) [Control de flujo](#page-33-0) **[Paquetes](#page-34-0)** [Librerías Java](#page-37-0) [CLASSPATH](#page-39-0) [Documentación](#page-47-0) [Archivos JAR](#page-50-0) [ANT](#page-51-0)

Seminario 1.25

# **Boxing [5]**

Cuando hacemos

```
Integer b = 3;
```
internamente se está haciendo

```
Integer
b
= new Integer(3);
```
## **Unboxing [5]**

```
y al contrario, al escribir
```

```
Integer
b
= new Integer(100);
int x = b;
```
internamente se está haciendo

```
int x = b.intValue();
```
## <span id="page-25-0"></span>**Excepciones**

#### **[Introducción a Java](#page-0-0)**

**David Rizo, Pedro J. Ponce de León**

### **Concepto**

- Una excepción es un mecanismo diseñado para manejar situaciones de error alterando el flujo normal de ejecución de un programa.
- Ejemplo de excepciones son el acceso a una dirección de memoria inválida, la división por cero, o la referencia a una posición negativa en un array.
- En su forma más básica, cuando se produce la excepción el método invocado aborta su ejecución y devuelve el control al método que lo invoca, operación que se repite hasta llegar al programa principal el cual para la ejecución de la aplicación.
- Las excepciones son objetos de clases cuyo nombre suele tener la forma 'BlablaException'.

lsi [Contenidos](#page-1-0) **[Características](#page-2-0)** [Sintáxis básica](#page-4-0) [Programa principal](#page-6-0) [Salida básica](#page-7-0) [Compilación y](#page-8-0) ejecución [Tipos de datos básicos](#page-10-0) [Objetos](#page-12-0) **[Excepciones](#page-25-0)** [Cadenas](#page-27-0) [Arrays](#page-29-0) [Métodos](#page-30-0) [Control de flujo](#page-33-0) **[Paquetes](#page-34-0)** [Librerías Java](#page-37-0) [CLASSPATH](#page-39-0) [Documentación](#page-47-0) [Archivos JAR](#page-50-0) [ANT](#page-51-0)

# **Excepciones [6]**

Las dos excepciones con las que es más probable que nos encontremos son:

### **NullPointerException**

Se lanza cuando estamos accediendo a una posición de memoria sin inicializar (para la que no se ha hecho un new). Por ejemplo:

```
Integer a, b;
if (a.\nequals(b)) {
// este if lanza la excepcion NullPointerException
  } .....
```
### **ArrayIndexOutOfBoundsException**

Lanzada cuando se accede a una posición inválida de un array. Por ejemplo:

```
int \quad | \quad v = new \quad int \quad |10|;v[20] = 3;// esto lanza la excepcion ArrayIndexOutOfBoundsException
```
#### **[Introducción a Java](#page-0-0)**

**David Rizo, Pedro J. Ponce de León**

# **Isi**

**[Contenidos](#page-1-0)** 

[Características](#page-2-0)

[Sintáxis básica](#page-4-0)

[Programa principal](#page-6-0)

[Salida básica](#page-7-0)

[Compilación y](#page-8-0) ejecución

[Tipos de datos básicos](#page-10-0)

[Objetos](#page-12-0)

**[Excepciones](#page-25-0)** 

[Cadenas](#page-27-0)

[Arrays](#page-29-0)

[Métodos](#page-30-0)

[Control de flujo](#page-33-0)

**[Paquetes](#page-34-0)** 

[Librerías Java](#page-37-0)

[CLASSPATH](#page-39-0)

[Documentación](#page-47-0)

[Archivos JAR](#page-50-0)

# <span id="page-27-0"></span>**Cadenas [7]**

## **String**

Java dispone de una clase para trabajar con cadenas

```
String s = new String("Hola");
```
Recordar la comparación

```
s = "Hola" // mal
s.equals("Hola") // bien
```
### **toString()**

Todas las clases suelen tener definido el método toString(). Java utiliza este método para convertir un objeto de cualquier clase a cadena.

```
Float f = new Float (20);
String s = f.toString();
```
¡OJO! 'String' comienza con mayúscula. Los nombres de clases en Java se escriben normalmente con mayúscula inicial.

#### **[Introducción a Java](#page-0-0)**

**David Rizo, Pedro J. Ponce de León**

# ki

[Contenidos](#page-1-0)

[Características](#page-2-0)

[Sintáxis básica](#page-4-0)

[Programa principal](#page-6-0)

[Salida básica](#page-7-0)

[Compilación y](#page-8-0) ejecución

[Tipos de datos básicos](#page-10-0)

**[Objetos](#page-12-0)** 

**[Excepciones](#page-25-0)** 

[Cadenas](#page-27-0)

[Arrays](#page-29-0)

[Métodos](#page-30-0)

[Control de flujo](#page-33-0)

**[Paquetes](#page-34-0)** 

[Librerías Java](#page-37-0)

[CLASSPATH](#page-39-0)

[Documentación](#page-47-0)

[Archivos JAR](#page-50-0)

## **Cadenas**

### **Concatenación [8]**

Las cadenas se pueden concatenar con el operador +, si mezclamos otros tipos éstos se pasan a cadena automáticamente usando el método toString().

**int** i=100; "El valor de i es  $=$  " + i;

## Este código internamente crea 4 objetos, internamente hace

```
String s1 = new String("El yalor de i es = "String s2 = new Integer(i).toString();
String s3 = s1.concat(s2); // que crea un objeto nuevo
```
### **StringBuilder**

Para evitar la creación de tantos objetos podemos usar StringBuilder

```
StringBuilder sb = new StringBuilder();
sb.append("El yalor de i, es = "sb.append(i);
sb.toString(); // devuelve un objeto String
```
#### **[Introducción a Java](#page-0-0)**

**David Rizo, Pedro J. Ponce de León**

# ki

**[Contenidos](#page-1-0)** 

[Características](#page-2-0)

[Sintáxis básica](#page-4-0)

[Programa principal](#page-6-0)

[Salida básica](#page-7-0)

[Compilación y](#page-8-0) ejecución

[Tipos de datos básicos](#page-10-0)

**[Objetos](#page-12-0)** 

**[Excepciones](#page-25-0)** 

[Cadenas](#page-27-0)

[Arrays](#page-29-0)

[Métodos](#page-30-0)

[Control de flujo](#page-33-0)

**[Paquetes](#page-34-0)** 

[Librerías Java](#page-37-0)

[CLASSPATH](#page-39-0)

[Documentación](#page-47-0)

[Archivos JAR](#page-50-0)

# <span id="page-29-0"></span>**Arrays [9]**

Los arrays se definen como los arrays dinámicos de C++

```
Integer [] v; // v es un puntero a null
```
Los arrays son objetos. Se inicializa así:

```
v = new Integer[100];
```
Ahora los contenidos de  $v$ , es decir  $v[0]$ ,  $v[1]$ , etc... son null, se deben inicializar

```
// v.length es la longitud reservada para el array
for (int i=0; i < v, length; i++) {
 v[i] = new Integer(0):
  // v[i] = 0 (equivalente por el boxing)
}
```
Se pueden crear literales array reservando también memoria

```
int [ v = new int [ ] \{1, 2, 3, 4, 5\}; // contiene 5 enteros
```
y se pueden copiar manualmente usando un bucle o con el método estático arraycopy de la clase System

```
int [] origen = new int []\{1, 2, 3, 4, 5\};
int [] destino = new int[origen.length];
System.arraycopy(origen, 0, destino, 0, origen.length);
```
#### **[Introducción a Java](#page-0-0)**

**David Rizo, Pedro J. Ponce de León**

```
lci
Contenidos
Características
Sintáxis básica
Programa principal
Salida básica
Compilación y
ejecución
Tipos de datos básicos
Objetos
Excepciones
Cadenas
Arrays
Métodos
Control de flujo
Paquetes
Librerías Java
CLASSPATH
Documentación
Archivos JAR
ANT
```
## <span id="page-30-0"></span>**Métodos, paso por valor**

### **Métodos**

A las funciones miembro de una clase se les llama métodos.

#### **Parámetros**

```
Todos los parámetros se pasan por valor
void F(int a, String x, int [] v) {
 a=10; // este cambio no afecta al valor original
 x = "Hola"; // no afecta al originalv[2] = 7000:
 // lo que se ha pasado por valor es
 // el puntero a v, v[2] se cambia en el original
}
```
#### **[Introducción a Java](#page-0-0)**

**David Rizo, Pedro J. Ponce de León**

# ki

**[Contenidos](#page-1-0)** [Características](#page-2-0)

[Sintáxis básica](#page-4-0)

[Programa principal](#page-6-0)

[Salida básica](#page-7-0)

[Compilación y](#page-8-0) ejecución

[Tipos de datos básicos](#page-10-0)

[Objetos](#page-12-0)

**[Excepciones](#page-25-0)** 

[Cadenas](#page-27-0)

[Arrays](#page-29-0)

[Métodos](#page-30-0)

[Control de flujo](#page-33-0)

**[Paquetes](#page-34-0)** 

[Librerías Java](#page-37-0)

[CLASSPATH](#page-39-0)

[Documentación](#page-47-0)

[Archivos JAR](#page-50-0)

## **Métodos, paso por valor**

### **ACTIVIDAD [10]**

Dada la función F() definida en la página anterior y el siguiente fragmento de código

```
int z = 0;
String str = "Adios";
int [] array = new int []{1,2,3,4,5};
F(z,str,array);
```
- Intenta predecir el valor de 'z', 'str' y 'array[2]' tras la llamada a F().
- Ejecuta la actividad mediante la orden java Clase 10 en la carpeta codigo y comprueba si acertaste.
- Consulta el esquema de la siguiente página para comprender lo sucedido.

### **[Introducción a Java](#page-0-0) David Rizo, Pedro J. Ponce de León Isi** [Contenidos](#page-1-0) **[Características](#page-2-0)** [Sintáxis básica](#page-4-0) [Programa principal](#page-6-0) [Salida básica](#page-7-0) [Compilación y](#page-8-0) ejecución [Tipos de datos básicos](#page-10-0) **[Objetos](#page-12-0) [Excepciones](#page-25-0)** [Cadenas](#page-27-0) [Arrays](#page-29-0) [Métodos](#page-30-0) [Control de flujo](#page-33-0) **[Paquetes](#page-34-0)** [Librerías Java](#page-37-0) [CLASSPATH](#page-39-0) [Documentación](#page-47-0) [Archivos JAR](#page-50-0) [ANT](#page-51-0)

## **Métodos, paso por valor**

## **ACTIVIDAD [10]**

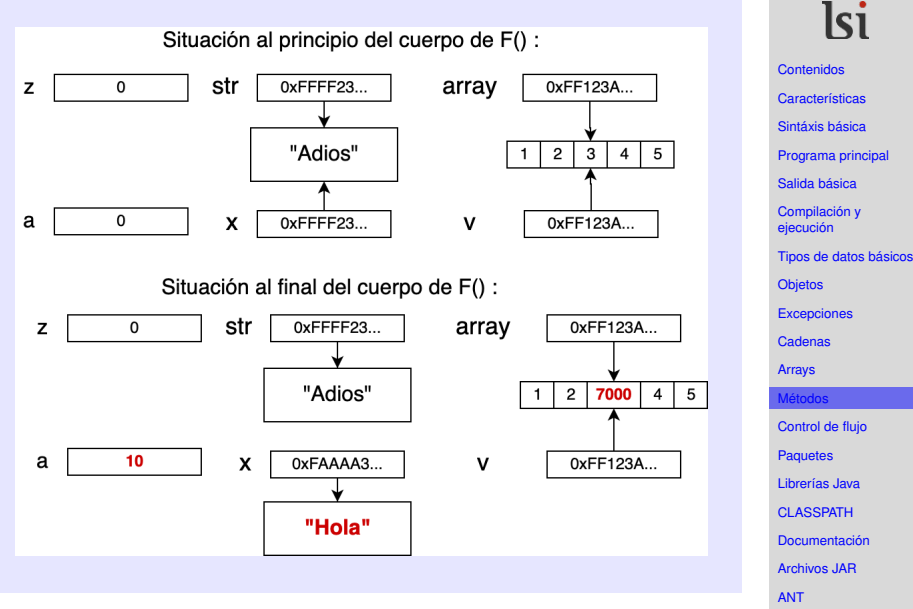

**[Introducción a Java](#page-0-0) David Rizo, Pedro J. Ponce de León**

# <span id="page-33-0"></span>**Control de flujo [11]**

En general no cambia respecto a C++. A partir de la versión 1.7 de Java existe la posibilidad de usar cadenas en los switch.

#### **Bucles**

```
Para recorrer arrays, por ejemplo, usaremos:
```

```
String v[] = new String[] {"Azul", "Verde", "Rojo"};
for (int i=0; i \le y, length; i++) {
  System.out.println(v[il):
}
for (String color: v) {
  System.out.println(color); // imprime un color por linea
}
Las instrucciones 'if', 'while' y 'do-while' se usan igual que en
C_{++}
```
#### **[Introducción a Java](#page-0-0)**

**David Rizo, Pedro J. Ponce de León**

# **Isi**

**[Contenidos](#page-1-0)** [Características](#page-2-0) [Sintáxis básica](#page-4-0) [Programa principal](#page-6-0) [Salida básica](#page-7-0) [Compilación y](#page-8-0) ejecución [Tipos de datos básicos](#page-10-0) **[Objetos](#page-12-0) [Excepciones](#page-25-0)** [Cadenas](#page-27-0) [Arrays](#page-29-0) [Métodos](#page-30-0) [Control de flujo](#page-33-0) **[Paquetes](#page-34-0)** [Librerías Java](#page-37-0) [CLASSPATH](#page-39-0) [Documentación](#page-47-0) [Archivos JAR](#page-50-0)

Seminario 1.34

## <span id="page-34-0"></span>**Paquetes**

### **package**

Las clases se distribuyen físicamente en directorios. Éstos constituyen lo que se denomina package

Para que una clase esté en un paquete hay que:

- Guardar el fichero de la clase en el directorio del paquete
- Declarar al inicio del fichero el package al que pertenece, separando directorios (paquetes) con puntos

```
package prog3.ejemplos;
class Ejemplo {
}
```
El fichero  $E$ jemplo.java se debe guardar en el directorio prog3/ejemplos.

#### **[Introducción a Java](#page-0-0)**

**David Rizo, Pedro J. Ponce de León**

# ki

[Contenidos](#page-1-0) **[Características](#page-2-0)** [Sintáxis básica](#page-4-0) [Programa principal](#page-6-0) [Salida básica](#page-7-0) [Compilación y](#page-8-0) ejecución [Tipos de datos básicos](#page-10-0) **[Objetos](#page-12-0) [Excepciones](#page-25-0)** [Cadenas](#page-27-0) [Arrays](#page-29-0) [Métodos](#page-30-0) [Control de flujo](#page-33-0) **[Paquetes](#page-34-0)** [Librerías Java](#page-37-0)

[CLASSPATH](#page-39-0)

[Documentación](#page-47-0)

[Archivos JAR](#page-50-0)

[ANT](#page-51-0)

## **Paquetes**

### **Modularización**

No es obligatorio usar paquetes, pero es recomendable. Si queremos usar una clase de otro paquete debemos incluirla, tanto si es nuestra o de una librería

**package** prog3.ejemplos; // clase de libreria de Java **import** java.util.ArrayList;

// clase nuestra de otro paquete **import** prog3.otrosejemplos.Clase;

// Lo siguiente incluye todas las clases de prog3.practicas. // Por trazabilidad, es mejor no usar el \* **import** prog3.practicas.\*;

Sólo se incluyen por defecto todas las clases de java.lang y por tanto no es necesario incluirlas explícitamente

// Lo siguiente no es necesario, todos las clases // de java.lang estan incluidas por defecto **import** java.lang.String;

#### **[Introducción a Java](#page-0-0)**

**David Rizo, Pedro J. Ponce de León**

# lsi

[Contenidos](#page-1-0) [Características](#page-2-0) [Sintáxis básica](#page-4-0) [Programa principal](#page-6-0) [Salida básica](#page-7-0) [Compilación y](#page-8-0) ejecución [Tipos de datos básicos](#page-10-0) **[Objetos](#page-12-0) [Excepciones](#page-25-0)** [Cadenas](#page-27-0) [Arrays](#page-29-0)

[Métodos](#page-30-0)

[Control de flujo](#page-33-0)

**[Paquetes](#page-34-0)** 

[Librerías Java](#page-37-0)

[CLASSPATH](#page-39-0)

[Documentación](#page-47-0)

[Archivos JAR](#page-50-0)

## **Paquetes**

## **ACTIVIDAD**

- Localiza en la carpeta codigo el paquete prog3 y dentro de el las clases Ejemplo y Clase que aparecen en las páginas anteriores.
- Revisa su código fuente y en particular las instrucciones package e import.
- Desde la carpeta codigo, compila la clase *Ejemplo* : javac prog3/ejemplos/Ejemplo.java
- ¿Dónde se ha guardado el archivo Ejemplo.class?
- El compilador también ha compilado el archivo prog3/otrosejemplos/Clase.java sin tú pedírselo. ¿A qué crees que se debe?

#### **[Introducción a Java](#page-0-0)**

**David Rizo, Pedro J. Ponce de León**

# lsi

[Contenidos](#page-1-0) **[Características](#page-2-0)** [Sintáxis básica](#page-4-0) [Programa principal](#page-6-0)

[Salida básica](#page-7-0)

[Compilación y](#page-8-0) ejecución

[Tipos de datos básicos](#page-10-0)

**[Objetos](#page-12-0)** 

**[Excepciones](#page-25-0)** 

[Cadenas](#page-27-0)

[Arrays](#page-29-0)

[Métodos](#page-30-0)

[Control de flujo](#page-33-0)

**[Paquetes](#page-34-0)** 

[Librerías Java](#page-37-0)

[CLASSPATH](#page-39-0)

[Documentación](#page-47-0)

[Archivos JAR](#page-50-0)

## <span id="page-37-0"></span>**API de Java**

## **API (Application Programming Interface)**

Java dispone de una extensa librería de clases que se puede consultar en [http://download.oracle.com/javase/8/](http://download.oracle.com/javase/8/docs/api/overview-summary.html) [docs/api/overview-summary.html](http://download.oracle.com/javase/8/docs/api/overview-summary.html)

- Esta estructurada en paquetes.
- El paquete java.lang contiene las clases básicas del lenguaje
- El paquete java.util contiene clases para crear colecciones de objetos: vectores dinámicos (listas), conjuntos, mapas, etc.

#### **[Introducción a Java](#page-0-0)**

**David Rizo, Pedro J. Ponce de León**

# lsi

[Contenidos](#page-1-0) [Características](#page-2-0) [Sintáxis básica](#page-4-0) [Programa principal](#page-6-0) [Salida básica](#page-7-0) [Compilación y](#page-8-0) ejecución [Tipos de datos básicos](#page-10-0) **[Objetos](#page-12-0) [Excepciones](#page-25-0)** [Cadenas](#page-27-0) [Arrays](#page-29-0) [Métodos](#page-30-0) [Control de flujo](#page-33-0) **[Paquetes](#page-34-0)** ibrerías Java

[CLASSPATH](#page-39-0)

[Documentación](#page-47-0)

[Archivos JAR](#page-50-0)

# **API de Java**

## **Vectores dinámicos [12]**

Como medio de almacenamiento lineal dinámico usaremos la clase ArrayList.

```
import java.util.ArrayList; // necesario
.....
ArrayList<Integer> v = new ArrayList<Integer>();
v.add(87); \frac{1}{2} esto internamente hace v.add(new Integer(87))
v.add(22); // hace mas grande el vector
ArrayList<String> sv = new ArrayList<String>();
sv.add("PROG3");
sv.add("JAVA");
// get() devuelve un objeto del tipo especificado
```

```
Integer a = v \cdot qet(0):
String s = sv.get(1); // "JAVA"
```
v.get(100); // lanza una excepcion (error de ejecucion) System.out.println(v.size()); // size() devuelve el tamanyo

#### **[Introducción a Java](#page-0-0)**

**David Rizo, Pedro J. Ponce de León**

# ki

**[Contenidos](#page-1-0) [Características](#page-2-0)** [Sintáxis básica](#page-4-0) [Programa principal](#page-6-0) [Salida básica](#page-7-0) [Compilación y](#page-8-0) ejecución [Tipos de datos básicos](#page-10-0) [Objetos](#page-12-0) **[Excepciones](#page-25-0)** [Cadenas](#page-27-0) [Arrays](#page-29-0) [Métodos](#page-30-0) [Control de flujo](#page-33-0) **[Paquetes](#page-34-0)** [Librerías Java](#page-37-0) [CLASSPATH](#page-39-0)

[Documentación](#page-47-0)

[Archivos JAR](#page-50-0)

[ANT](#page-51-0)

### <span id="page-39-0"></span>**ClassNotFoundException**

Esta excepción aparece a veces al intentar iniciar un programa Java. Antes de comenzar a ejecutar el programa principal, la máquina virtual debe cargar todos los archivos .class necesarios. Si no encuentra alguno, lanza esta excepción.

### **Ejemplo**

mihome\$ java Clase Error: Could not find or load main **class** Clase Caused by: java.lang.ClassNotFoundException: Clase

Pero ¿ dónde deben estar esos archivos? En el *classpath*.

#### **[Introducción a Java](#page-0-0)**

**David Rizo, Pedro J. Ponce de León**

# ki

**[Contenidos](#page-1-0)** [Características](#page-2-0) [Sintáxis básica](#page-4-0) [Programa principal](#page-6-0)

[Salida básica](#page-7-0)

[Compilación y](#page-8-0) ejecución

[Tipos de datos básicos](#page-10-0)

**[Objetos](#page-12-0)** 

**[Excepciones](#page-25-0)** 

[Cadenas](#page-27-0)

[Arrays](#page-29-0)

[Métodos](#page-30-0)

[Control de flujo](#page-33-0)

**[Paquetes](#page-34-0)** 

[Librerías Java](#page-37-0)

**[CLASSPATH](#page-39-0)** 

[Documentación](#page-47-0)

[Archivos JAR](#page-50-0)

[ANT](#page-51-0)

#### **[Introducción a Java](#page-0-0)**

**David Rizo, Pedro J. Ponce de León**

# ki

**[Contenidos](#page-1-0)** 

[Características](#page-2-0)

[Sintáxis básica](#page-4-0)

[Programa principal](#page-6-0)

[Salida básica](#page-7-0)

[Compilación y](#page-8-0) ejecución

[Tipos de datos básicos](#page-10-0)

**[Objetos](#page-12-0)** 

**[Excepciones](#page-25-0)** 

[Cadenas](#page-27-0)

[Arrays](#page-29-0)

[Métodos](#page-30-0)

[Control de flujo](#page-33-0)

**[Paquetes](#page-34-0)** 

[Librerías Java](#page-37-0)

**ASSPATH** 

[Documentación](#page-47-0)

[Archivos JAR](#page-50-0)

[ANT](#page-51-0)

Seminario 1.41

## *classpath*

El *classpath* es la lista de directorios donde Java busca los archivos .class necesarios para ejecutar una aplicación. Por defecto son

- el directorio actual
- ruta de las librerías del JRE (Java Runtime Environment), donde se encuentran los archivos .class de la API de Java.

Supongamos que nuestro programa principal está compilado en un archivo llamado Clase.class que reside en /home/mihome/codigo.

### **Caso 1**

Todas nuestras clases están en un mismo directorio. No usamos package. Desde ese directorio,

/home/mihome/codigo> java Clase

(Ya has comprobado que esto funciona si has realizado alguna de las actividades)

#### **[Introducción a Java](#page-0-0)**

**David Rizo, Pedro J. Ponce de León**

ki

[Contenidos](#page-1-0) [Características](#page-2-0) [Sintáxis básica](#page-4-0) [Programa principal](#page-6-0) [Salida básica](#page-7-0) [Compilación y](#page-8-0) ejecución [Tipos de datos básicos](#page-10-0) **[Objetos](#page-12-0) [Excepciones](#page-25-0)** [Cadenas](#page-27-0) [Arrays](#page-29-0) [Métodos](#page-30-0) [Control de flujo](#page-33-0) **[Paquetes](#page-34-0)** [Librerías Java](#page-37-0) **[CLASSPATH](#page-39-0)** [Documentación](#page-47-0) [Archivos JAR](#page-50-0)

[ANT](#page-51-0)

## **Caso 2**

Ejecutamos java desde un directorio distinto al que contiene nuestros .class. Hay que definir el *classpath*:

### **Opcion 1**

Definir la variable de entorno **CLASSPATH** con la lista de directorios donde están los .class (mejor usar rutas absolutas)

.../otrodirectorio> export CLASSPATH=/home/mihome/codigo

.../otrodirectorio> java Clase

### **Opcion 2**

Usar la opcion **-cp** o **-classpath** de java:

.../otrodirectorio> java -cp /home/mihome/codigo Clase

#### **[Introducción a Java](#page-0-0)**

**David Rizo, Pedro J. Ponce de León**

# ki

[Contenidos](#page-1-0) [Características](#page-2-0) [Sintáxis básica](#page-4-0) [Programa principal](#page-6-0) [Salida básica](#page-7-0) [Compilación y](#page-8-0) ejecución [Tipos de datos básicos](#page-10-0) **[Objetos](#page-12-0) [Excepciones](#page-25-0)** [Cadenas](#page-27-0) [Arrays](#page-29-0) [Métodos](#page-30-0) [Control de flujo](#page-33-0) **[Paquetes](#page-34-0)** [Librerías Java](#page-37-0) **[CLASSPATH](#page-39-0)** [Documentación](#page-47-0) [Archivos JAR](#page-50-0)

[ANT](#page-51-0)

#### **[Introducción a Java](#page-0-0)**

**David Rizo, Pedro J. Ponce de León**

# ki

**[Contenidos](#page-1-0)** 

[Características](#page-2-0)

[Sintáxis básica](#page-4-0)

[Programa principal](#page-6-0)

[Salida básica](#page-7-0)

[Compilación y](#page-8-0) ejecución

[Tipos de datos básicos](#page-10-0)

[Objetos](#page-12-0)

**[Excepciones](#page-25-0)** 

[Cadenas](#page-27-0)

[Arrays](#page-29-0)

[Métodos](#page-30-0)

[Control de flujo](#page-33-0)

**[Paquetes](#page-34-0)** 

[Librerías Java](#page-37-0)

[CLASSPATH](#page-39-0)

[Documentación](#page-47-0)

[Archivos JAR](#page-50-0)

[ANT](#page-51-0)

Seminario 1.44

## **Caso 3**

Los .class están repartidos en varios directorios.

- > export CLASSPATH=/home/mihome/milibjava:/home/mihome/codigo
- > java Clase

o bien usar **-cp**. OJO: la opcion '-cp' anula a CLASSPATH. Se debe usar una u otra, pero no ambas a la vez.

## **Paquetes y** *classpath*

Cuando nuestras clases están organizadas en paquetes. Supongamos que tenemos lo siguiente:

```
Estructura del proyecto
```

```
modelo/MiClase.java:
```

```
package modelo;
public class MiClase {...}
```

```
mains/Main.java:
```

```
package mains;
public class Main {...}
```

```
modelo/m2/OtraClase.java:
```

```
package modelo.m2;
public class OtraClase {...}
```
*classpath* deberá contener **el directorio padre** de la estructura de paquetes.

#### **[Introducción a Java](#page-0-0)**

**David Rizo, Pedro J. Ponce de León**

# **Isi**

[Contenidos](#page-1-0) [Características](#page-2-0) [Sintáxis básica](#page-4-0) [Programa principal](#page-6-0) [Salida básica](#page-7-0) [Compilación y](#page-8-0) ejecución [Tipos de datos básicos](#page-10-0) [Objetos](#page-12-0) **[Excepciones](#page-25-0)** [Cadenas](#page-27-0) [Arrays](#page-29-0) [Métodos](#page-30-0) [Control de flujo](#page-33-0) **[Paquetes](#page-34-0)** [Librerías Java](#page-37-0) [CLASSPATH](#page-39-0) [Documentación](#page-47-0) [Archivos JAR](#page-50-0)

Seminario 1.45

## **Paquetes y** *classpath*

Supongamos que ese directorio del proyecto es /home/mihome/codigo. Si quiero usar **OtraClase** en Main.java:

**import** modelo.m2.OtraClase;

Al ejecutar

.../otrodir>java -cp /home/mihome/code mains.Main

para poder ejecutar la clase Main, 'java' buscará en los directorios del *classpath* un directorio mains y dentro de éste el archivo Main.class, y un directorio modelo/m2 y dentro de éste el archivo OtraClase.class.

#### **[Introducción a Java](#page-0-0)**

**David Rizo, Pedro J. Ponce de León**

lsi

[Contenidos](#page-1-0) [Características](#page-2-0) [Sintáxis básica](#page-4-0) [Programa principal](#page-6-0) [Salida básica](#page-7-0) [Compilación y](#page-8-0) ejecución [Tipos de datos básicos](#page-10-0) **[Objetos](#page-12-0) [Excepciones](#page-25-0)** [Cadenas](#page-27-0) [Arrays](#page-29-0) [Métodos](#page-30-0) [Control de flujo](#page-33-0)

**[Paquetes](#page-34-0)** 

[Librerías Java](#page-37-0)

[CLASSPATH](#page-39-0)

[Documentación](#page-47-0)

[Archivos JAR](#page-50-0)

[ANT](#page-51-0)

## **Paquetes y** *classpath*

### **ACTIVIDAD**

En la carpeta codigo encontrarás los paquetes modelo y mains indicados en las páginas anteriores. Tu objetivo va a ser ejecutar el programa principal desde otro directorio.

- Echale un vistazo al código de las tres clases que contienen los paquetes.
- Cambia a otro directorio.
- Asigna el *classpath* de manera que apunte a la carpeta codigo (usa rutas absolutas). Puedes usar la variable de entorno CLASSPATH o la opción -cp de la máquina virtual.
- Ejecuta el programa principal que se encuentra en la clase *Main* como se indica en la página anterior.

#### **[Introducción a Java](#page-0-0)**

**David Rizo, Pedro J. Ponce de León**

# lsi

[Contenidos](#page-1-0) **[Características](#page-2-0)** [Sintáxis básica](#page-4-0) [Programa principal](#page-6-0) [Salida básica](#page-7-0) [Compilación y](#page-8-0) ejecución [Tipos de datos básicos](#page-10-0) **[Objetos](#page-12-0) [Excepciones](#page-25-0)** [Cadenas](#page-27-0) [Arrays](#page-29-0) [Métodos](#page-30-0)

[Control de flujo](#page-33-0)

**[Paquetes](#page-34-0)** 

[Librerías Java](#page-37-0)

**[CLASSPATH](#page-39-0)** 

[Documentación](#page-47-0)

[Archivos JAR](#page-50-0)

## <span id="page-47-0"></span>**Documentación I**

### **Javadoc**

En java se utiliza un formato basado en anotaciones embebido en comentarios. Éstos se inician con  $/*$  y los tipos de anotaciones comienzan por @:

```
package paquete;
/*** Clase de ejemplo: documentamos brevemente el cometido
 * de la clase
 * @author drizo
 * @version 1.8.2011
 */
public class Ejemplo {
 /**
  * Esto es un campo que vale para ...
  */
 private int x;
 private int y; // esto no sale en el javadoc
```
#### **[Introducción a Java](#page-0-0)**

**David Rizo, Pedro J. Ponce de León**

# ki

[Contenidos](#page-1-0) [Características](#page-2-0) [Sintáxis básica](#page-4-0) [Programa principal](#page-6-0)

[Salida básica](#page-7-0)

[Compilación y](#page-8-0) ejecución

[Tipos de datos básicos](#page-10-0)

[Objetos](#page-12-0)

**[Excepciones](#page-25-0)** 

[Cadenas](#page-27-0) [Arrays](#page-29-0)

[Métodos](#page-30-0)

[Control de flujo](#page-33-0)

**[Paquetes](#page-34-0)** 

[Librerías Java](#page-37-0)

[CLASSPATH](#page-39-0)

[Documentación](#page-47-0)

[Archivos JAR](#page-50-0)

[ANT](#page-51-0)

## **Documentación II**

}

#### **[Introducción a Java](#page-0-0)**

**David Rizo, Pedro J. Ponce de León**

```
lsi
/*** Constructor: hace esta operacion....
 * @param ax Es el radio de ...
                                                                     Contenidos
 * @param ab Si es cierto pasa ...
                                                                     Características
 * '@param' documenta argumentos de un metodo.
                                                                     Sintáxis básica
 * Su formato es '@param <id> <descripcion>'
                                                                     Programa principal
 mentos
 */
                                                                     Compilación y
  public Ejemplo(int ax, boolean ab) {
                                                                     ejecución
       ....
                                                                     Tipos de datos básicos
  }
                                                                     Objetos
                                                                     Excepciones
 /**Cadenas
  * Getter.
                                                                     Arrays
  * @return un valor siempre mayor que cero...
  */
                                                                     Métodos
  public double getX() {
                                                                     Control de flujo
      return x;
                                                                     Paquetes
  }
                                                                     Librerías Java
                                                                     CLASSPATH
                                                                     Documentación
                                                                     Archivos JAR
                                                                     ANT
                                                                          Seminario 1.49
```
### **Generación**

La documentación en html se genera mediante la orden

javadoc -d doc paquete otropaquete

genera un directorio doc con la documentación de las clases en los paquetes paquete y otropaquete.

## **ACTIVIDAD**

- Prueba a generar la documentación del paquete mains que se encuentra en la carpeta codigo que acompaña a este documento.
- Para ver el resultado abre el archivo generado doc/index.html en tu navegador.

#### **[Introducción a Java](#page-0-0)**

**David Rizo, Pedro J. Ponce de León**

ki

[Contenidos](#page-1-0) **[Características](#page-2-0)** [Sintáxis básica](#page-4-0) [Programa principal](#page-6-0) [Salida básica](#page-7-0) [Compilación y](#page-8-0) ejecución

[Tipos de datos básicos](#page-10-0)

[Objetos](#page-12-0)

**[Excepciones](#page-25-0)** 

[Cadenas](#page-27-0)

**[Arrays](#page-29-0)** 

[Métodos](#page-30-0)

[Control de flujo](#page-33-0)

**[Paquetes](#page-34-0)** 

[Librerías Java](#page-37-0)

[CLASSPATH](#page-39-0)

[Documentación](#page-47-0)

[Archivos JAR](#page-50-0)

[ANT](#page-51-0)

## <span id="page-50-0"></span>**Archivos JAR**

**jar** es una utilidad de Java (similar a **tar**) para empaquetar en un único fichero con extensión **.jar** una estructura de directorios. Se suele usar para archivos .class.

### **JAR**

Para empaquetar, desde el directorio de trabajo:

/home/mihome/code> jar cvf MisClase.jar mains modelo

Ahora podemos llevarnos MisClases.jar donde queramos (p. ej. /home/mihome/libs) y, desde cualquier lugar:

> java -cp /home/mihome/libs/MisClases.jar mains.Main

Para ver el contenido de un archivo .jar:

> jar tvf MisClases.jar

#### **[Introducción a Java](#page-0-0)**

**David Rizo, Pedro J. Ponce de León**

# ki

[Contenidos](#page-1-0) **[Características](#page-2-0)** [Sintáxis básica](#page-4-0) [Programa principal](#page-6-0) [Salida básica](#page-7-0) [Compilación y](#page-8-0) ejecución [Tipos de datos básicos](#page-10-0) **[Objetos](#page-12-0) [Excepciones](#page-25-0)** [Cadenas](#page-27-0) [Arrays](#page-29-0)

[Métodos](#page-30-0)

[Control de flujo](#page-33-0)

**[Paquetes](#page-34-0)** 

[Librerías Java](#page-37-0)

[CLASSPATH](#page-39-0)

[Documentación](#page-47-0)

[Archivos JAR](#page-50-0)

**David Rizo, Pedro J. Ponce de León**

# lsi

**[Contenidos](#page-1-0)** [Características](#page-2-0) [Sintáxis básica](#page-4-0) [Programa principal](#page-6-0) [Salida básica](#page-7-0) [Compilación y](#page-8-0) ejecución [Tipos de datos básicos](#page-10-0) **[Objetos](#page-12-0) [Excepciones](#page-25-0)** [Cadenas](#page-27-0) [Arrays](#page-29-0) [Métodos](#page-30-0) [Control de flujo](#page-33-0) **[Paquetes](#page-34-0)** [Librerías Java](#page-37-0) [CLASSPATH](#page-39-0) [Documentación](#page-47-0) [Archivos JAR](#page-50-0)

Seminario 1.52

[ANT](#page-51-0)

### <span id="page-51-0"></span>**ant**

**ant** es una herramienta para automatizar las diversas tareas relativas a la compilacion, generación de documentación, archivos jar, etc. Es similar a 'make'. En *Programación 3* lo usaremos como parte del script de corrección de prácticas. No es necesario que conozcas su funcionamiento, pero si tienes curiosidad...

### **Tutorial de 'ant'**

En el enlace siguiente tienes un breve tutorial en castellano: [http:](http://www.chuidiang.com/java/herramientas/ant.php) [//www.chuidiang.com/java/herramientas/ant.php](http://www.chuidiang.com/java/herramientas/ant.php)